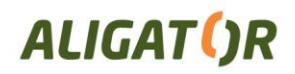

## **ALIGATOR S4000**

## **Deaktivace automatického vypínání Wifi po zhasnutí obrazovky.**

Telefon je standardně nastaven tak, aby se síť WiFi krátce po zhasnutí obrazovky automaticky deaktivovala a nedocházelo tak k vybíjení baterie.

Chcete-li aby síť WiFi byla trvale zapnutá i po zhasnutí obrazovky, zvolte:

- 1. Nastavení  $\rightarrow$  Bezdrátová připojení a sítě  $\rightarrow$  Nastavení WiFi
- 2. stiskněte tlačítko Nabídka (levé tlačítko pod displejem)
- 3. zvolte Pokročilé  $\rightarrow$  Zásady používání sítě WiFi v režimu spánku  $\rightarrow$  Nikdy

Nyní se WiFi připojení k WiFi nebude po zhasnutí obrazovky automaticky vypínat.

*Pozn.: za určitých okolností může i pře výše uvedené nastavení dojít k vypnutí WiFi připojení.*

ADART COMPUTERS s.r.o. adresa | Sokolovská 2170/161, 180 00 Praha 8, Czech republic tel. | +420 - 242 447 433, +420 - 211 222 920 e-mail | adart@adart.cz ič | 25074547 dič | CZ25074547 obchodní rejstřík | Městský soud v Praze, odd. C, vl. 47307 www | aligator.cz